# DCNM-LSVT Licence pour vote à 1 siège

www.boschsecurity.com

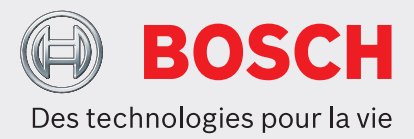

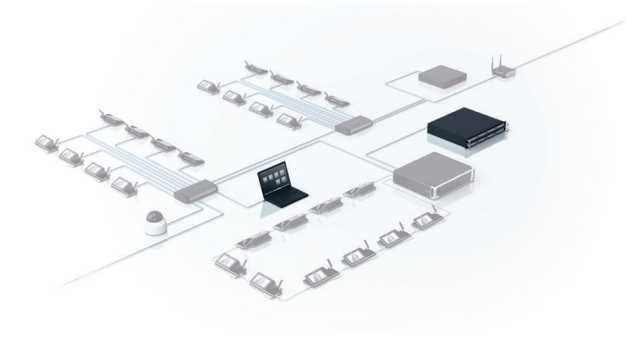

La fonctionnalité des postes de discussion DICENTIS peut être étendue via l'utilisation de licences optionnelles.

La licence de vote depuis le siège permet d'activer la fonctionnalité sur un poste de discussion DICENTIS, un poste de discussion avec écran tactile, un poste multimédia ou un poste étendu sans fil DICENTIS. Le nombre de licences doit correspondre au nombre de postes qui nécessitent la fonctionnalité de vote. La licence est fournie sous la forme d'un code d'activation qui s'utilise de la même façon que les autres codes d'activation sur le poste sans fil DICENTIS et le système de conférence DICENTIS.

#### **Fonctions**

La licence de vote depuis le siège active une fonction de vote sécurisée sur le système de conférence DICENTIS, qui est optimisé pour les parlements et les conseils. Lors d'une session de vote, chaque poste multimédia DICENTIS, poste de discussion avec écran tactile ou poste étendu sans fil DICENTIS peut être utilisé pour voter pour des réponses possibles sélectionnées. Le choix de vote et les totaux peuvent être affichés sur le poste multimédia DICENTIS, le

- Procédure de vote conviviale et facile
- ► Le choix de vote et les résultats peuvent être automatiquement affichés sur le poste multimédia DICENTIS et les postes de discussion DICENTIS avec écran tactile
- $\blacktriangleright$  Les résultats de vote peuvent être affichés dans une disposition synoptique
- $\blacktriangleright$  Réutilisation des licences de vote pour les nouveaux sièges si les anciens sièges sont supprimés
- $\triangleright$  Boutons de vote de couleur intuitifs pour la simplicité d'utilisation

poste de discussion avec écran tactile et le poste étendu sans fil, ce qui garantit un processus de décision effectif et efficace.

## **Poste sans fil DICENTIS**

Le vote DICENTIS depuis le siège permet de gérer le processus de vote dans l'interface Web de la borne d'accès sans fil DICENTIS. L'interface de navigateur Web comprend des options pour :

- entrer une description de l'objet du vote.
- sélectionner les réponses possibles : pour/contre, pour/contre/abstention, pour/contre/abstention/ nppv, oui/non, oui/non/abstention, oui/non/ abstention/nppv.
- ouvrir, suspendre, reprendre et fermer la séance de vote.
- afficher les résultats.

Les participants qui disposent d'un poste étendu sans fil DICENTIS avec licence de vote peuvent :

- confirmer leur présence pendant une séance de vote.
- voter en utilisant les boutons de vote de couleur comportant des icônes.
- voir les résultats sur l'écran du poste sous la forme de diagrammes à barres colorés.

## **Système de conférence DICENTIS**

Le poste multimédia DICENTIS ou un participant avec les droits « gérer la réunion » a le contrôle total sur la procédure de vote et peut :

- organiser l'accès de tous les participants à l'écran de vote.
- ouvrir le vote.
- suspendre le vote.
- reprendre le vote.
- fermer le vote.

Les participants qui disposent d'un poste multimédia DICENTIS, d'un poste de discussion DICENTIS avec écran tactile et avec licence de vote, ou d'un poste de discussion DICENTIS avec vote, peuvent voter en touchant les boutons représentatifs (pour, contre ou abstention) sur l'écran de leur poste.

Pour faciliter l'utilisation :

- les boutons de vote apparaissent en vert, rouge et jaune.
- les nuances des boutons de vote sont conçues de manière à ce que les personnes atteintes de daltonisme puissent voir clairement les options de vote.
- les résultats de vote sont affichés sous forme de diagramme à barres et apparaissent en vert, rouge et jaune pour améliorer la compréhension.
- les résultats intermédiaires ainsi que les résultats finaux (pour, contre et abstention) peuvent être affichés sur les écrans du poste multimédia DICENTIS ou du poste de discussion DICENTIS avec écran tactile.
- Les résultats de vote peuvent également être affichés dans une disposition synoptique. La disposition synoptique peut automatiquement passer à l'affichage des résultats de vote lorsqu'un tour de scrutin est ouvert, ou le président peut passer manuellement du contrôle des microphones aux résultats de vote.

## **Composants**

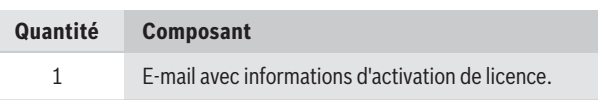

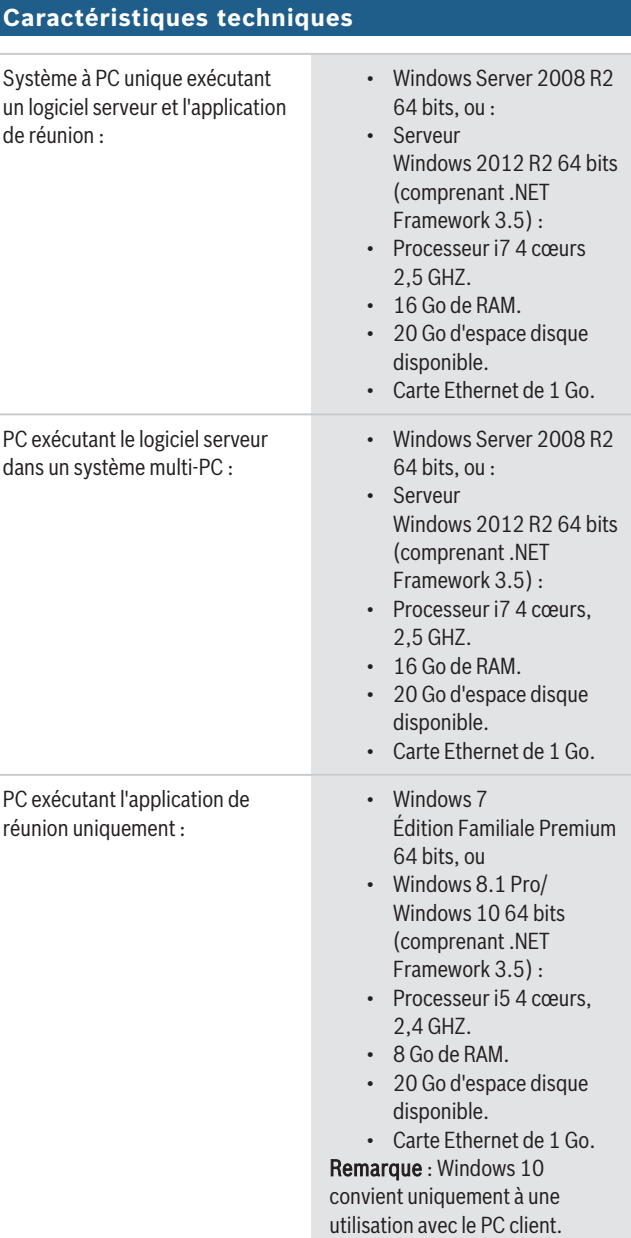

#### **Informations de commande**

#### **DCNM-LSVT Licence pour vote à 1 siège**

Licence logicielle DICENTIS pour l'activation du vote depuis le siège sur le poste multimédia DICENTIS, le poste de discussion DICENTIS avec écran tactile et le poste de discussion étendu sans fil DICENTIS. La fonctionnalité est intégrée sur le poste de discussion DICENTIS avec vote.

Numéro de commande **DCNM-LSVT**

**Représenté par :**

**Europe, Middle East, Africa: Germany:**<br>
Bosch Security Systems B.V. Bosch Sicil<br>
P.O. Box 80002<br>
Bobert-Bo<br>
Phone: + 31 40 2577 284<br>
Phone: + 31 40 2577 284<br>
emea.security.com www.boschese.urity.com www.bosc<br>
emea.bosch

Bosch Sicherheitssysteme GmbH Robert-Bosch-Ring 5 85630 Grasbrunn Germany www.boschsecurity.com

© Bosch Security Systems 2019 | Les données sont susceptibles d'être modifiées sans notification préalable. 15507703051 | fr, V13, 03. Oct 2019